## **How To Reboot Dell Laptop Without Cd**>>>CLICK HERE<<<

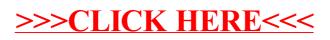